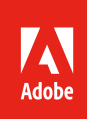

又又人

# Adobe Acrobat DC et Adobe Acrobat 2017

La solution PDF complète.

## Comparatif des versions d'Acrobat

Comparez l'abonnement à Acrobat Pro DC avec les versions antérieures du produit.

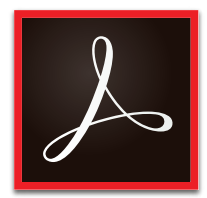

#### **Pourquoi évoluer vers un abonnement ?**

L'abonnement à Acrobat Pro DC offre une valeur ajoutée supérieure à celle des logiciels pour postes de travail. Outre la dernière version d'Acrobat, vous bénéficiez de l'application mobile Acrobat Reader enrichie de fonctionnalités avancées, ainsi que des services Adobe Document Cloud.

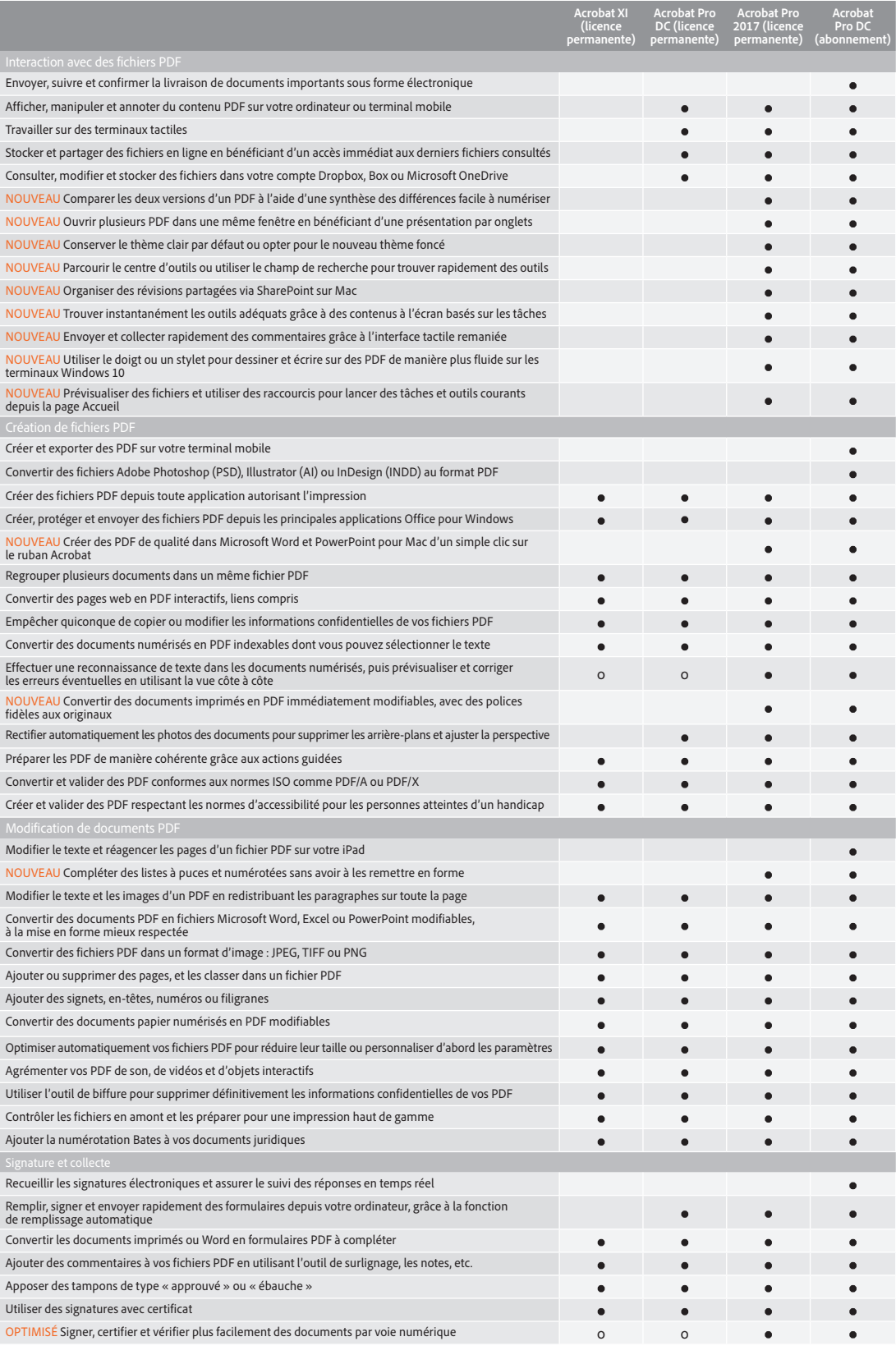

o— Fonctionnalité partielle.

## Comparatif des produits Adobe Acrobat DC et Adobe Acrobat 2017

Avec l'abonnement à Acrobat DC, vous avez désormais accès à des fonctionnalités avancées dans l'application mobile Acrobat Reader ainsi qu'aux services Document Cloud. Découvrez ses avantages.

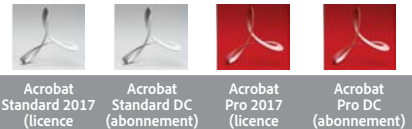

**(licence permanente)** 

**(abonnement)**

MEILLEURE OPTION

**permanente)**

*[Configuration requise](https://helpx.adobe.com/fr/acrobat/system-requirements.html)  [pour Acrobat DC](https://helpx.adobe.com/fr/acrobat/system-requirements.html)*

*[Configuration requise](http://www.adobe.com/go/acrobat2017-systemreqs-fr)  [pour Acrobat 2017](http://www.adobe.com/go/acrobat2017-systemreqs-fr)*

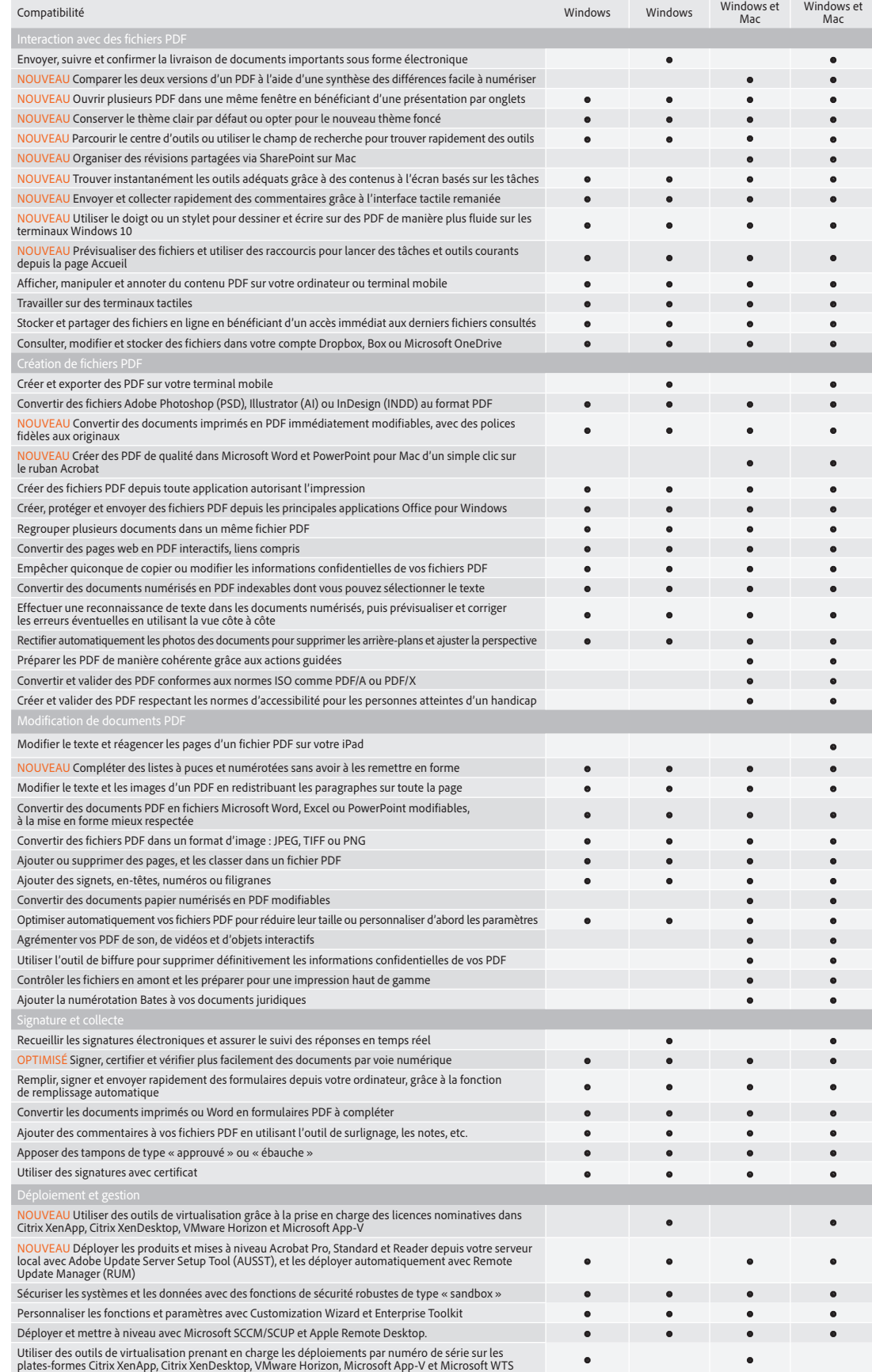

### **Pour plus d'informations, consultez le site**  *[www.adobe.com/go/acrobat-](http://www.adobe.com/go/acrobat-fr)fr*

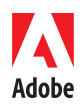

**Adobe Systems Incorporated** 345 Park Avenue San Jose, CA 95110-2704 États-Unis *www.adobe.com, www.adobe.com/fr*

Adobe, the Adobe logo, Acrobat, the Adobe PDF logo, and Reader are either registered trademarks or trademarks of Adobe Systems Incorporated in the United States and/or other<br>countries. All other trademarks are the property